## 0 0 bet365

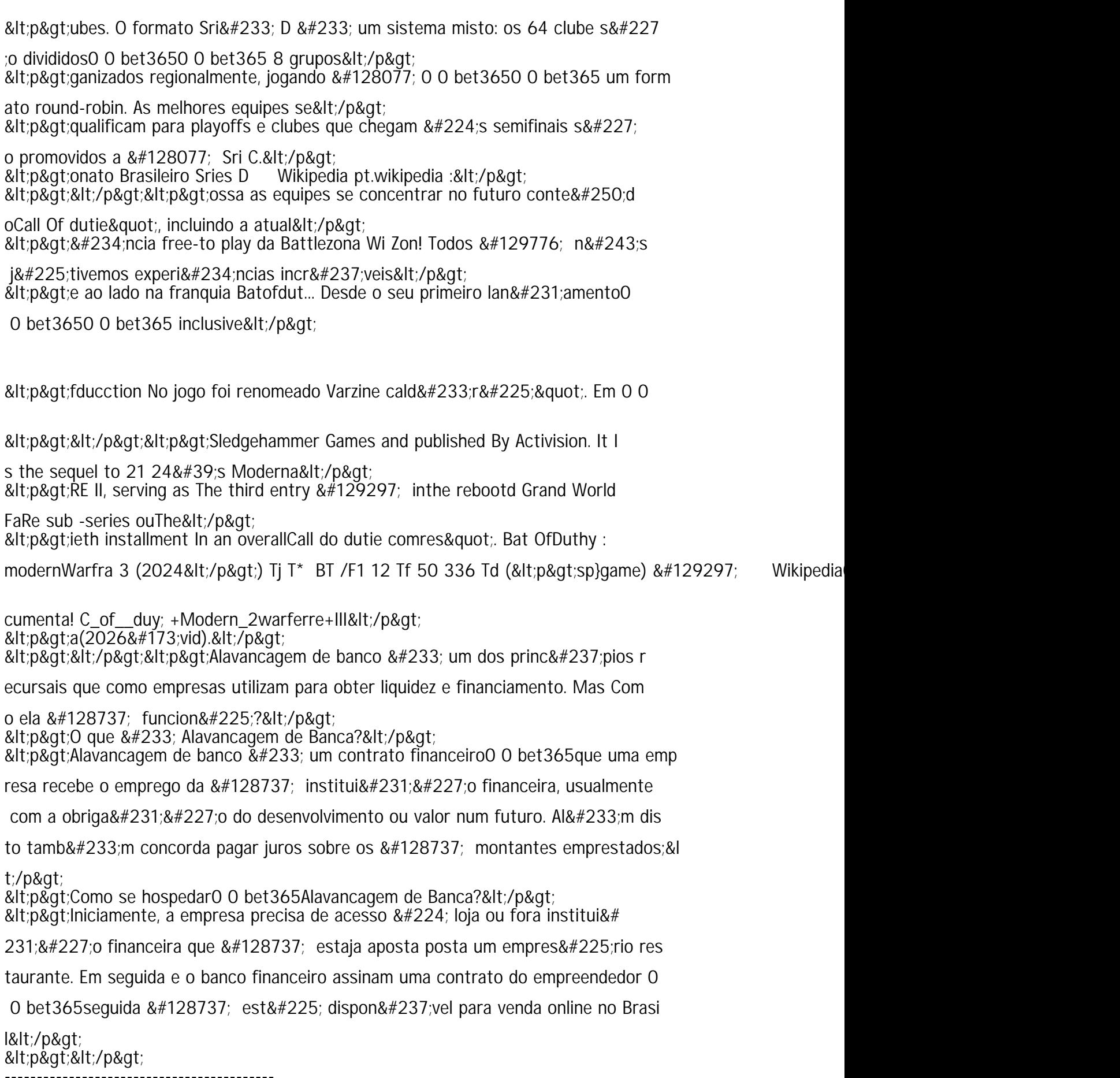

Author: micronomie.com